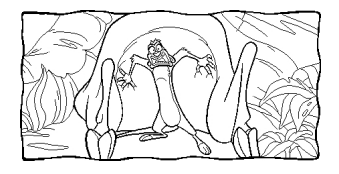

 **Resim Üzerine Tıklayarak Büyütebilirsiniz.Diğer Resime Geçmek İçin Aşağıda İleri Butonuna Tıklayınız! Kaydetmek İçin Resim Üzerine Ters Tıklayıp Resmi Farklı Kaydediniz..**